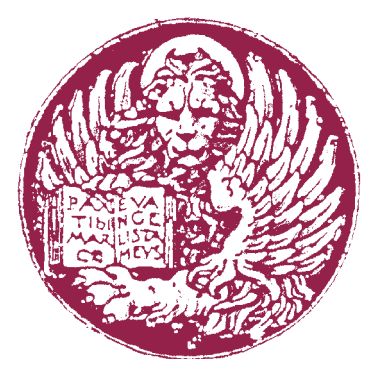

# $50$

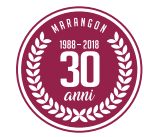

**LUNCH MENU** "all' ita**liana**" **[2 gangen] € 32 p.p.** [enkel van 11.30 tot 13.30u]

De gekozen menu is aub steeds door alle tafelgenoten te nemen. Allergie ? Intolerantie ? Laat het ons weten ! Liana en Fabio houden graag rekening met uw wensen

# LUNCH MENU all' ITA-LIANA Ode aan de tomaat

#### **VOOR**

I

II

I

II

# **CARPACCIO DI SALMONE**

ZALM-CARPACCIO | ZOETZURE HONINGTOMAATJES

## **TERRINA DI POMODORO**

TOMATEN-TERRINE | HUISGEMAAKTE FOCACCIA PROSCIUTTO DI PARMA RISERVA

### **HOOFD**

**RISOTTINO ALLA MILANESE**  SAFFRAANRISOTTO | WITTE- EN GROENE ASPERGES BES-TOMAATJES

#### **PASTA 'VERRIGNI' PISELLI & 'N DUJA** PASTA 'VERRIGNI' | PASSATA DOPERWTJES | 'N DUJA